Photoshop EXpress Crack Patch Download [Updated-2022]

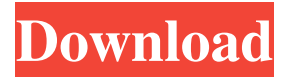

#### **Photoshop EXpress Crack + Download For PC**

\* \*\*Using Photoshop:\*\* Check out `www.dummies.com/go/photoshop` for a detailed guide.

#### **Photoshop EXpress Crack+ With Serial Key**

There are three things a photographer needs in Photoshop: - the camera's raw photos - a graphics editor - a learning curve to understand how to make your photos look like they came out of your camera The first step in learning Photoshop is to use it on a RAW photo from your camera. The second step is to learn more and more. Learning more about Photoshop requires a bit more time. You can read the free tutorials and use the free version of Photoshop. The more you use a graphics editor, the faster you will learn it. But, to be more effective, you need to learn how to use the editor. It takes a lot of practice and time to master. One of the best practices in photography is to use a RAW file from the camera. The advantage of using a raw file is that the image is straight out of the camera. The file does not have the camera's settings in it. After you take a photo with your camera, your computer receives it. The camera creates a JPG file. You will need to convert this file into a RAW file by selecting the camera settings and save it as a RAW file. I will be showing you how to do it in the next sections. You need to learn to use Photoshop but this guide will teach you the concepts of the software. There is a lot of digital photography that is taken by people in poor conditions. There is no light, and when the light comes, it is not enough. The image quality will be poor. Every photographer needs a basic graphics editor. Even if you are taking photos using your smartphone, a graphics editor will help you crop, color correct, and edit your photos. We will be using Photoshop but it is possible to use similar graphic editing software for Windows and Mac. You can use Adobe Photoshop eXpress Cracked Accounts, Photoshope, GIMP, Paint.net, Paintbox, Pixelmator, Adobe Photoshop CC, etc. The art of Photoshop is to make your photos look like they were taken with your camera. If you use a RAW image, you will have a better image. Learning to make photos look like they were taken with your camera will take practice. If you shoot JPG (or JPEG) files, you will not be able to edit the image as well as you can with RAW files. If you a681f4349e

## **Photoshop EXpress Crack+ Torrent (Activation Code)**

With the amount of content that is available on the web it is becoming more and more important for a publisher or publisher to make their content visible to as large a potential audience as possible. The Internet has quickly become a mass-market medium for distribution of content. As this trend continues, techniques will become more and more important to accurately target consumers and provide them with relevant information. Now, it is also possible to target users based on their internet browsing habits. As more and more users use search engines to find content on the web, and they search for various topics, the internet becomes a huge storehouse of information, user-generated content, such as news, reviews, images, videos, etc. Currently available content management systems allow websites to contain web pages. Each web page may have a set of web tags associated with it. Web tags are scripts, code and other elements that are used in HTML (HyperText Markup Language) to define web pages. They are also used by search engines to index web pages, and at other times to provide particular functionality on web pages. Many websites use tags, typically HTML meta-tags, to provide content management functions. These functions, such as changing the document title, description, keyword list and link anchor text for example, may be defined in a standard HTML tag known as a meta-tag. Some websites provide a search engine optimization (SEO) web page builder to help users create their own content pages. The web page builder presents a web page creation form and then provides form completion options when a user has filled-in some forms. The web page builder may also display a preview of the web page and/or web page meta-tags prior to completing. The completed web page meta-tags are displayed in a separate window above the preview. The web page meta-tags may be completed by the users or by a web page editor. In contrast, existing web content management systems (WCMSs) typically require time consuming manual entry of a web page's meta-tags. The metatags typically include the title, keywords, description, a link anchor text, and a link URL. The link URL may include a unique identifier or URL (Universal Resource Locator) so that the content of the web page is linked back to the web site's main page. The link URL may also include a search engine optimization URL that is generally a shorter URL. The shorter URL may be less than 14 characters, but may not be a numerical one. Existing systems are generally very

## **What's New in the?**

Q: Get labels from ImageNet (i.e. images with class tags) I try to retrieve label for some image with certain category. But an error occured when I run following code: import os import sys from google.datalab import data from google.datalab.utils.io import download file from google.datalab import datalab os.environ["CUDA\_VISIBLE\_DEVICES"] = "0" data.datasets\_path  $=$  '/content/drive/My Drive/Marijan/Datasets/ImageNet-50/ILSVRC2015' dataset imagenet  $=$ 

data.imagenet.load\_data(dataset\_path='2015', download\_if\_missing=True, num\_epochs=10) dataset\_class\_labels = dataset\_imagenet.images.get\_class\_labels() print(dataset\_class\_labels) The error is shown as following (I checked this error information from ipython console, but don't know which part of code is causing the error): AttributeError Traceback (most recent call last) in () 1 dataset class labels = dataset imagenet.images.get class labels() ----> 2 print(dataset class labels)

# **System Requirements For Photoshop EXpress:**

Running Time: Download Size: License: Language: Developer: Published: 2013-01-26 7.6 Released on January 26, 2013 6,865 KB 0.0 Software downloads are made up of three primary sections: a quick-access interface, downloads and information about the software, and uninstaller. The quick-access interface provides information on the software and allows you to begin the download. The rest of the sections contain either a

Related links:

<https://arcmaxarchitect.com/sites/default/files/webform/nannyami148.pdf>

<https://sindisfac.com.br/advert/adobe-photoshop-2021-version-22-3-1-keygen-for-lifetime-win-mac-2022/>

<https://arcaoid.xyz/photoshop-2020-for-windows/>

<https://exatasolucoes.net/wp-content/uploads/2022/06/laugite.pdf>

[https://travelwithme.social/upload/files/2022/06/fXwVy36dLKalw9457pHq\\_30\\_5597307b854bf30f4fa61cc3eebed1af\\_file.pdf](https://travelwithme.social/upload/files/2022/06/fXwVy36dLKalw9457pHq_30_5597307b854bf30f4fa61cc3eebed1af_file.pdf)

[https://libraries.wm.edu/system/files/webform/student\\_scholarships/Adobe-Photoshop.pdf](https://libraries.wm.edu/system/files/webform/student_scholarships/Adobe-Photoshop.pdf)

<https://practicea.com/photoshop-2021-version-22-5-1-serial-key-for-windows/>

<https://wanoengineeringsystems.com/wp-content/uploads/2022/06/ucefior.pdf>

<http://jayaabadiexpress.com/?p=795>

<https://www.careerfirst.lk/sites/default/files/webform/cv/antodar163.pdf>

<http://saintlouispartners.org/photoshop-2020-version-21-keygen-crack-setup-license-key-free/>

<https://www.scoutgambia.org/photoshop-cc-2019-nulled-free-download-pc-windows/>

[https://ontimewld.com/upload/files/2022/06/stj6pZ1XHb3XsEzRtafC\\_30\\_5597307b854bf30f4fa61cc3eebed1af\\_file.pdf](https://ontimewld.com/upload/files/2022/06/stj6pZ1XHb3XsEzRtafC_30_5597307b854bf30f4fa61cc3eebed1af_file.pdf) <http://evergreenpearl.com/?p=1275>

<https://wanoengineeringsystems.com/wp-content/uploads/2022/06/salathom.pdf>

<https://www.nwu.ac.za/sites/www.nwu.ac.za/files/files/i-institutional-information/quickstats/NWU-QuickStats-2020-2021.pdf> <https://armina.bio/wp-content/uploads/2022/07/Photoshop.pdf>

[http://feelingshy.com/wp-](http://feelingshy.com/wp-content/uploads/2022/06/Adobe_Photoshop_2021_Version_2251_Product_Key__Free_Download_For_Windows.pdf)

[content/uploads/2022/06/Adobe\\_Photoshop\\_2021\\_Version\\_2251\\_Product\\_Key\\_\\_Free\\_Download\\_For\\_Windows.pdf](http://feelingshy.com/wp-content/uploads/2022/06/Adobe_Photoshop_2021_Version_2251_Product_Key__Free_Download_For_Windows.pdf) <https://promwad.de/sites/default/files/webform/tasks/farphar454.pdf>

<http://cicatsalud.com/html/sites/default/files/webform/Photoshop-2022-Version-2311.pdf>